Adresse de l'extranaute

#### **Objet** : Procuration (mandat) pour l'espace privé Internet MSA

Site internet https://auvergne.msa.fr

#### Madame, Monsieur,

Vous nous avez fait part de votre souhait qu'un mandataire soit votre interlocuteur avec notre organisme, pour l'utilisation des services en ligne proposés sur notre site internet https://auvergne.msa.fr

Afin de nous permettre de prendre en compte votre demande nous vous remercions de bien vouloir **compléter, signer et nous retourner** l'imprimé de procuration, joint à la présente lettre, à l'adresse suivante :

#### **MSA AUVERGNE 16 rue Jean Claret 63972 CLERMONT-FERRAND Cedex 9**

Avant de vous engager, nous vous invitons à prendre connaissance des conditions d'exercice de votre procuration.

Pour tout complément d'information, n'hésitez pas à contacter votre assistance Internet MSA à votre service du lundi au vendredi, de 8 h 30 à 12 h 15 et de 13 h 30 à 16 h 30 :

### **03 20 900 500**

Je vous prie d'agréer, Madame, Monsieur, l'assurance de mes salutations distinguées.

le Webmaster

## **Conditions d'exercice de la procuration pour l'utilisation de l'espace privé Internet MSA proposé sur le site MSA AUVERGNE**

#### **Conditions générales**

→ Cette procuration ne vaut que pour l'utilisation des services en ligne proposés sur le site internet https://auvergne.msa.fr et peut faire à tout moment l'objet d'une modification (réduction ou extension du champ de la procuration) ou d'une résiliation.

→ La MSA Auvergne n'est pas responsable des retards provoqués par votre mandataire dans l'étude de votre dossier (art. 1991 du code civil).

→ Cette procuration n'autorise en aucun cas votre mandataire à signer pour vous une demande de prestation, d'allocations diverses ou tout autre document nécessitant votre signature, ni à percevoir vos paiements.

→ Cette procuration n'autorise pas votre mandataire à vous représenter devant le tribunal judiciaire et la cour d'appel (art. R142.20 du code de la sécurité sociale).

#### **Conditions de modification de la procuration**

→ Le mandant et/ou le mandataire peuvent modifier la procuration à tout moment, par courrier signé et envoyé à la MSA Auvergne

→ En cas de création de nouveaux services sécurisés, le mandant et le mandataire feront une nouvelle procuration, par courrier signé et envoyé à la MSA Auvergne

→ En cas de suppression d'un service mentionné dans le document, la procuration pour ce service prend fin automatiquement.

#### **Conditions d'annulation de la procuration**

 $\rightarrow$  Le mandant ou le mandataire peuvent mettre fin à la procuration à tout moment, par courrier signé et envoyé à la MSA Auvergne

→ La procuration s'éteint automatiquement après que la MSA Auvergne ait été informée des événements suivants :

- la radiation du mandant :
- le décès du mandant ou du mandataire ;
- l'incapacité du mandant ou du mandataire (tutelle ou curatelle).

#### **Durée de la procuration**

→ La procuration a une validité d'un an, reconductible tacitement chaque année.

#### **Information complémentaire**

→ Les services rendus par les caisses MSA sont gratuits. Tout intermédiaire offrant ses services moyennant rémunération convenue à l'avance à un assuré social en vue de lui faire obtenir le bénéfice des prestations qui peuvent lui être dues est passible d'une amende. (art. L377.2 du code de la sécurité sociale).

→ Une pièce d'état civil est à joindre à la procuration par le demandeur de la procuration (l'adhérent MSA).

# Procuration pour l'utilisation des services en ligne Internet AUVERGNE

## Je soussigné(e) :

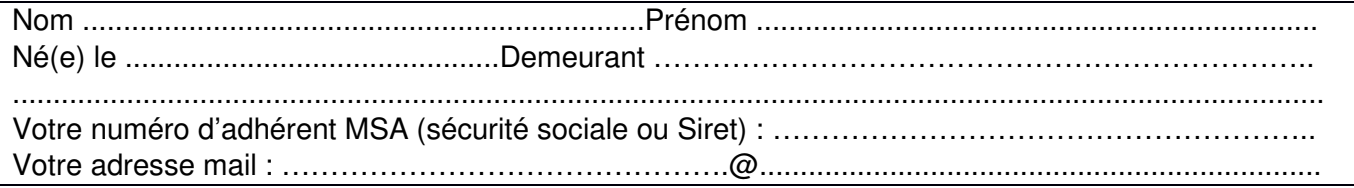

## donne procuration, conformément aux articles 1984 à 2010 du code civil, à :

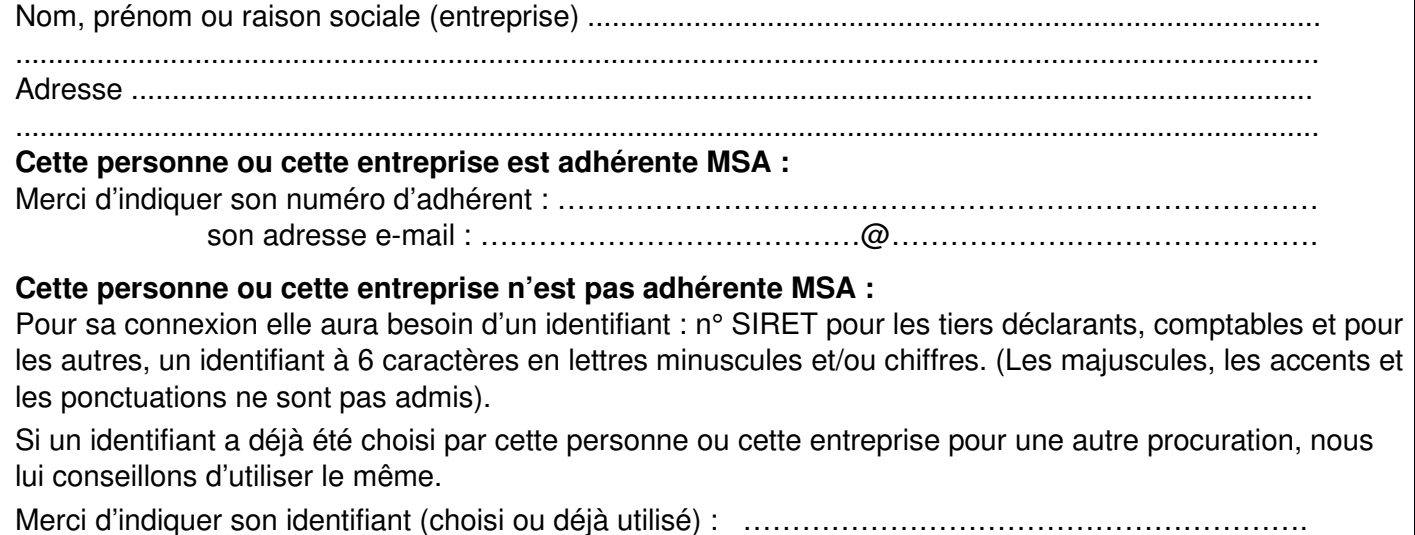

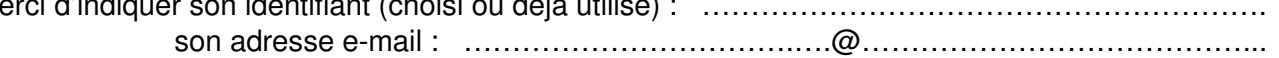

## Pour utiliser les services en ligne suivants :

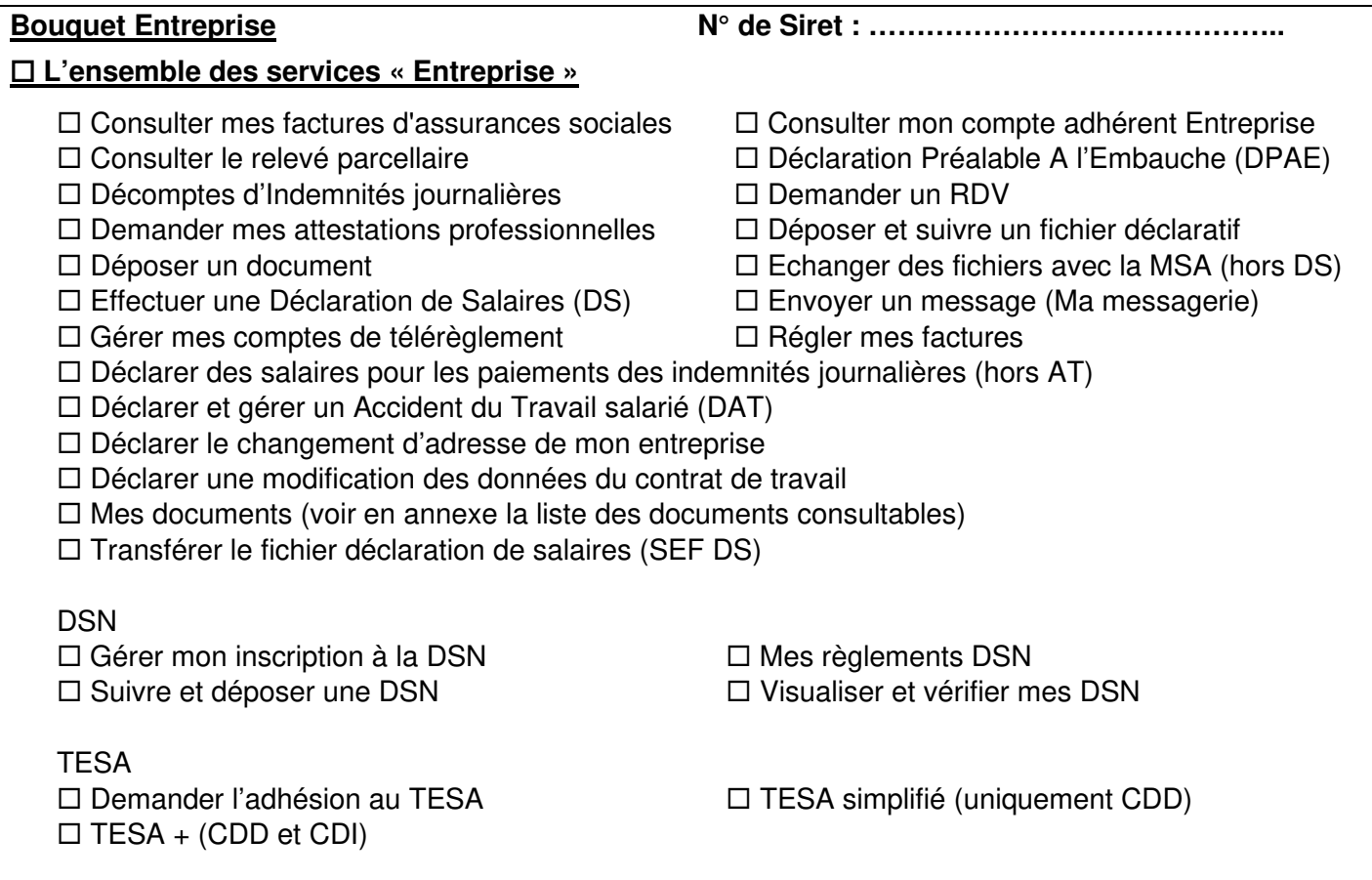

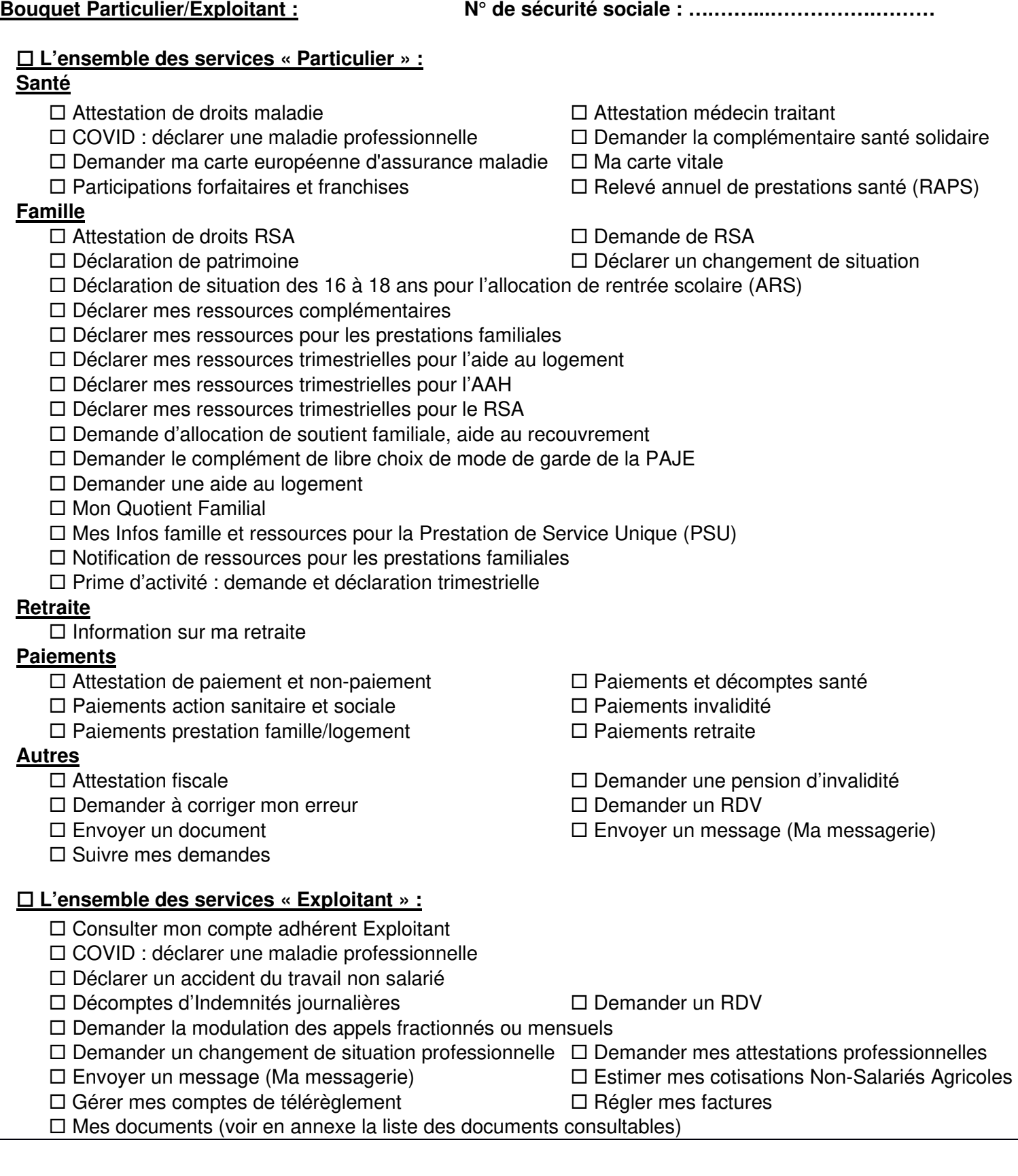

**pris connaissance des conditions d'exercice de la procuration.** 

A ....................................................... Le .......................................................

Signature de l'assuré (mandant) **Signature du mandataire** 

**Je joins une photocopie de ma carte d'identité ou de mon passeport en cours de validité et j'atteste avoir** 

#### **ANNEXE**

#### **Liste des documents consultables en procuration pour les bouquets**

#### **« Exploitants » et « Entreprises »**

L'accès aux documents d'un adhérent MSA par un tiers bénéficiant d'une procuration/délégation est fonction des services ayant fait l'objet de cette procuration/délégation.

Le tiers peut consulter certains documents des bouquets « Exploitants » et « Entreprises » si l'adhérent a géré son mode de réception des documents par voie électronique.

Les documents accessibles en fonction des services donnés en délégation/procuration sont présentés cidessous.

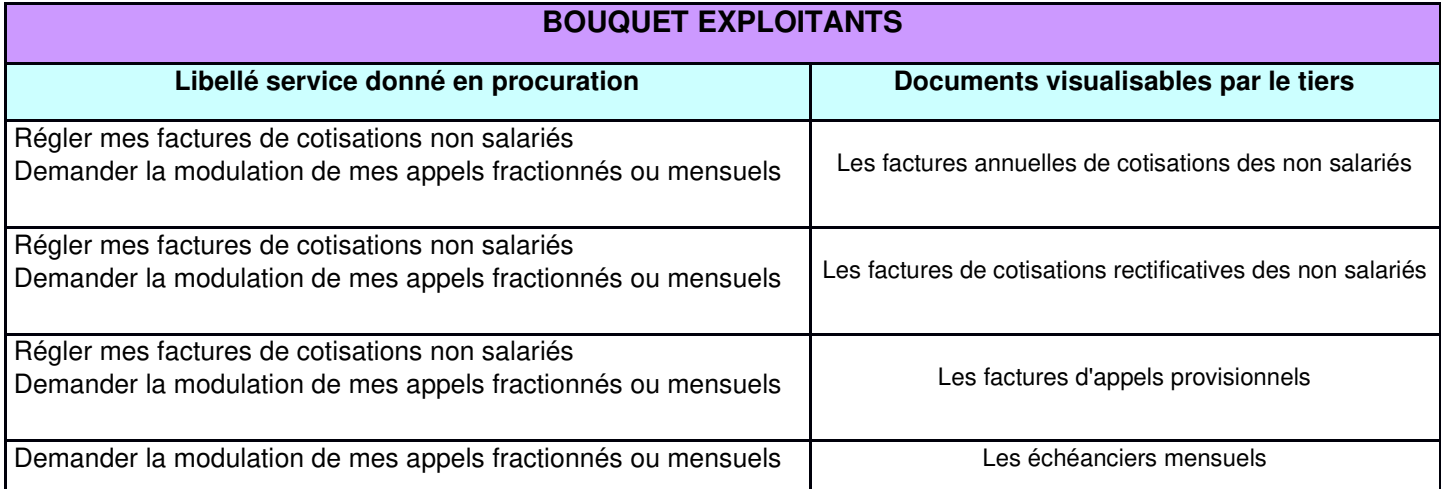

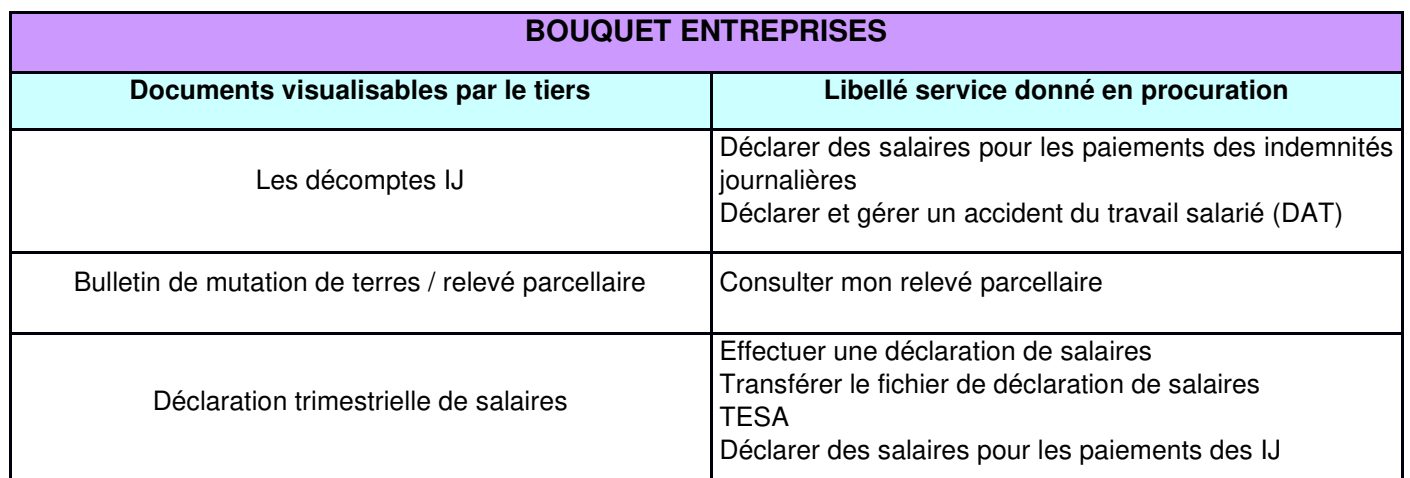

Cette liste est exhaustive à la date de signature de la convention. Elle est susceptible d'évoluer en cas de mise à disposition de nouveaux documents dans l'espace privé.